## Dream League Soccer 2021 Hack Unlimited Coins Apk/iOS!

## **( Updated : Today, April, 2021 ). { current users: 6,932 }**

The Dream League Soccer Free Gems Generator was developed by hackers and traders to help users generate unlimited Dream League Soccer Free Gems instantly. These gems are created when you deposit cash into your account. You can bet on your favorite teams but be careful not to bet more than you have. By using the Dream League Soccer Free Gems Generator you can create your own team with the players you prefer. These freebies cannot be bought, so beware of cheats or other scams when using this website.

**Visit the website linked to it below.**

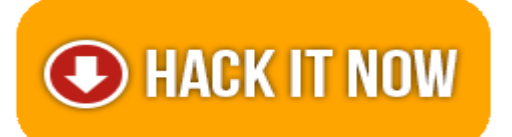

 **If you can't click the link, copy and paste the link to your browser. =\*supported platforms:!=>**

**"ANDROID, IOS, XBOX, NINTENDO SWITCH, WINDOWS PC and PS4 PLAYSTATION"**

**Wondering how to get free Cash and Coins for Game? You've come to the right place. Your chance to get unlimited free Cash and Coins by using this awesome free Cash and Coins Generator extension!**

**By using our chrome extension you will be able to** generate unlimited Cash and Coins for free and will be able to use them in Hack game.

## **FEATURES**

- - Add Unlimited Coins.
- - Add Unlimited Cash.
- Hack Latest Version (With New Version).
- - Cheat Tool Undetectable, Safe and Effective (100% Safe).
- - Protected with Anti Ban Security and User friendly Layout.
- - No Need ROOT or JAILBREAK Mobile Devices.
- - No Download Needed apk. So simple but Worked.

## **HOW TO USE?**

- - Open page generator by click Hack Now Button
- - Input your username or E-mail.
- - Input amount of Coins & Cash resources with what you want (MAX: 1.000.000).
- - Wait for a second, the server is processing your request. (we also showing process detail).
- - If the generator is working, it will display human verification to avoid Spam or Robot.
- - and If the generator not showing human verification, so reload the current page and start from first step again.
- - After all is done, go back in the generator page and you'll see a status.
- - Let's open the game in your devices and look, your resources is there and ready to use.